## le cnam

## Les formations du sous-domaine BIM

Chargement du résultat...

**Intitulé de la formation Type Modalité(s) Lieu(x)**

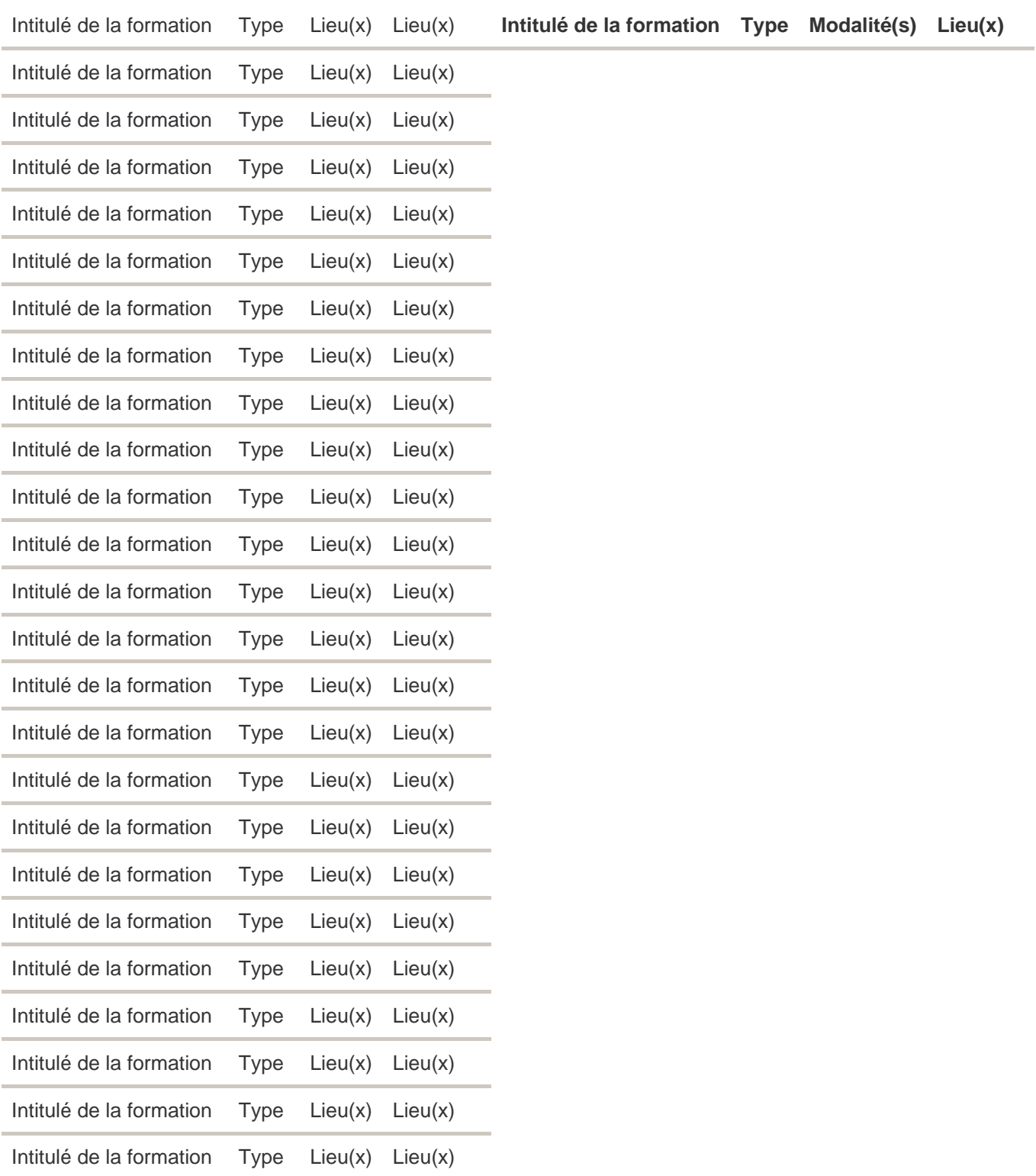